# **betano com download - aposta esportiva de hoje**

**Autor: symphonyinn.com Palavras-chave: betano com download**

# **betano com download**

Você está pronto para turbinar suas apostas e ter a chance de ganhar ainda mais? Se você é fã de apostas esportivas, precisa conhecer o **bônus de aposta Betano**, uma oportunidade imperdível para aumentar seus lucros!

Neste guia completo, vamos desvendar todos os segredos do **bônus de aposta Betano**, desde como ativá-lo até como cumprir os requisitos para transformar seu bônus em betano com download dinheiro real. Prepare-se para uma experiência emocionante e lucrativa no mundo das apostas!

# **O que é o bônus de aposta Betano?**

O **bônus de aposta Betano** é uma oferta especial que te dá a chance de receber um valor extra para apostar em betano com download seus esportes favoritos. Com ele, você pode aumentar seu saldo inicial e ter mais oportunidades de ganhar!

Mas atenção: para transformar esse bônus em betano com download dinheiro real, você precisa cumprir algumas condições, como realizar apostas com um valor mínimo e em betano com download eventos específicos.

# **Como funciona o bônus de aposta Betano?**

O **bônus de aposta Betano** funciona de forma simples:

- 1. **Cadastre-se na Betano:** Crie sua betano com download conta na plataforma Betano e aproveite a experiência completa de apostas esportivas.
- 2. **Faça seu primeiro depósito:** Realize um depósito mínimo para ativar o **bônus de aposta Betano**.
- 3. **Receba seu bônus:** A Betano te presenteia com um bônus de boas-vindas, que pode chegar a R\$1.000,00!
- 4. **Comece a apostar:** Utilize seu bônus para fazer suas apostas em betano com download seus esportes favoritos e aumentar suas chances de ganhar.
- 5. **Cumprir os requisitos:** Para transformar o bônus em betano com download dinheiro real, você precisa cumprir os requisitos de apostas, como realizar um número mínimo de apostas com odds específicas.

# **Quais são os benefícios do bônus de aposta Betano?**

O **bônus de aposta Betano** oferece diversos benefícios para você:

- **Aumento do seu saldo inicial:** Comece sua betano com download jornada de apostas com mais dinheiro para apostar e aumentar suas chances de ganhar.
- **Mais oportunidades de apostas:** Explore diferentes mercados e eventos esportivos com um saldo maior.
- **Experiência de apostas aprimorada:** Desfrute de uma experiência mais completa e emocionante com o **bônus de aposta Betano**.

● **Ganhos potencializados:** Aumente seus lucros com o valor extra do bônus, tornando suas apostas ainda mais lucrativas.

### **Como posso usar o bônus de aposta Betano?**

O **bônus de aposta Betano** pode ser usado para apostar em betano com download uma variedade de esportes, como:

- Futebol
- Basquete
- Tênis
- Vôlei
- Fórmula 1
- E muito mais!

Você pode usar seu bônus para fazer apostas simples, apostas combinadas, apostas ao vivo e muito mais.

### **Como posso sacar meu bônus de aposta Betano?**

Para sacar seu **bônus de aposta Betano**, você precisa cumprir os requisitos de apostas, que variam de acordo com a oferta. Geralmente, você precisa apostar um determinado valor do bônus em betano com download eventos específicos com odds mínimas.

Após cumprir os requisitos, você pode solicitar o saque do seu bônus, que será creditado em betano com download sua betano com download conta.

### **Dicas para aproveitar ao máximo o bônus de aposta Betano**

- **Leia atentamente os termos e condições:** Antes de ativar o **bônus de aposta Betano**, leia os termos e condições da oferta para entender os requisitos de apostas e as regras para sacar o bônus.
- **Escolha eventos com odds altas:** Apostar em betano com download eventos com odds mais altas aumenta suas chances de ganhar e cumprir os requisitos de apostas mais rapidamente.
- **Gerencie seu bankroll:** Aposte com responsabilidade e gerencie seu saldo de forma inteligente para evitar perdas e aproveitar ao máximo o **bônus de aposta Betano**.
- **Aproveite as promoções:** A Betano oferece diversas promoções e ofertas especiais, como apostas grátis e bônus de recarga. Fique atento às novidades e aproveite as oportunidades para aumentar seus ganhos.

# **Conclusão: bônus de aposta Betano é a chave para o sucesso!**

O **bônus de aposta Betano** é uma ótima oportunidade para aumentar seus ganhos e ter uma experiência mais emocionante no mundo das apostas esportivas. Com um pouco de planejamento e estratégia, você pode aproveitar ao máximo essa oferta e aumentar suas chances de sucesso.

Aproveite essa chance única e comece sua betano com download jornada de apostas com o **bônus de aposta Betano**!

**Lembre-se:** Apostar envolve riscos. Aposte com responsabilidade e dentro de seus limites.

**A Betano oferece uma experiência de apostas segura e confiável. Aproveite! Para mais informações sobre o** bônus de aposta Betano**, acesse o site oficial da Betano ou entre em betano com download contato com o suporte ao cliente.**

### **Aproveite essa oportunidade e comece a ganhar! Código promocional: BETANOBONUS**

**Validade:** [jogodasorte net aposta](/jogodasorte-net-aposta-2024-07-17-id-32527.php)

#### **Aproveite!**

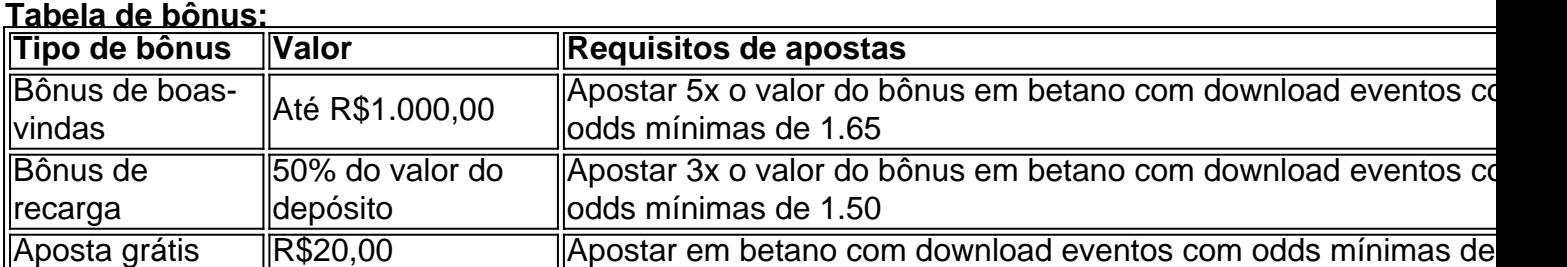

**Aproveite essa oportunidade e comece a ganhar! Betano: A melhor casa de apostas do Brasil!**

# **Partilha de casos**

### Descoberta do Bonus Aposta Betano: Minha Jornada para o Sucesso Através das Apostas Esportivas!

Era uma vez, um dia comum como qualquer outro em betano com download meu apartamento, mas esse dia marcou a mudança de minha vida. Enquanto procurava maneiras de aproveitar ao máximo meus ganhos no trabalho e divertir-me simultaneamente, descobri o mundo das apostas esportivas através da Betano.

Ao vasculhar as ofertas, a "Bônus de Boa Vinda" da Betano pegou minha atenção. Uma promessa de 100% do primeiro depósito até R\$ 1.000, mais um adicional de R\$20 em betano com download apostas extras. Fiquei intrigado e animado com a ideia de potencializar meu dinheiro enquanto praticava o esporte que tanto gosto - as apostas!

Sem demora, comecei minha jornada nas apostas esportivas na Betano. Comecei depositando os R\$ 50 necessários para ativar a oferta e me deixei encantado com o fluxo perfeito da plataforma. Navegar pelas opções de apostas foi como um passeio ao lado do mar, cada escolha parecendo uma onda esperando para ser surfada.

Após depositar, recebi minha bônus e fiquei animado com a perspect iva de apostar não apenas meu dinheiro original, mas também o R\$ 20 extra que vinha como parte da oferta. Fui para as apostas esportivas na plataforma, escolhendo entre futebol, basquete e outras modalidades emocionantes.

Enquanto jogava com a Betano, me senti cercado de uma atmosfera positiva e motivadora - cada vitória parecia mais do que um simples jogo; era uma prova da minha habilidade para tomar decisões inteligentes e estratégicas.

Não demorou muito até eu começasse a ver os frutos de meus esforços, o R\$ 1.060 se transformaram em betano com download um número maior com cada jogada bem-sucedida - era como dar forma à minha própria fortuna e ter controle sobre ela.

Para aqueles que estão buscando uma aventura de apostas esportivas semelhante, eu compartilho este conselho: não tenham medo de aproveitar o potencial da Betano bônus! Lembrese sempre das condições e do código promocional necessários para transformar seu saldo em betano com download dinheiro real na plataforma.

Aqui estão os passos simples que podem levar você ao sucesso com o Bônus Betano: 1. Faça login na plataforma da Betano e crie uma conta se ainda não tiver feito isso. 2. Deposite pelo menos R\$ 50 para ativar a oferta de bônus. Não se esqueça, as apostas extras vêm com o primeiro depósito! 3. Explore os vários jogos e aposte com sabedoria - lembre-se sempre que cada escolha é um passo em betano com download sua betano com download jornada para a riqueza. 4. Depois de ter cumprido as condições da oferta, você pode transformar seu saldo em betano com download dinheiro real clicando no botão "Sair" na tela principal ou navegando até o menu "Sua conta". 5. Use seus lucros para continuar apostando e crescendo com a Betano! Eu espero que minha história inspire você a embarcar nesta emocionante jornada de apostas esportivas, onde cada passo pode levar você ao sucesso. Com o poder do Bônus Betano e da dedicação à sua betano com download estratégia de apostas, nada é impossível!

# **Expanda pontos de conhecimento**

#### **O que é o bónus de acumuladores Betano?**

O bónus de acumuladores Betano garante um pagamento extra de 50% nas apostas múltiplas corretas. Para isso, é necessário fazer uma aposta com, no mínimo, 4 e no máximo, 13 seleções. O valor do bónus depende do número de seleções, sendo que o mínimo é de 10%.

#### Publicado há 4 dias

#### **Como usar o bónus Betano?**

Para usufruir do bónus Betano, é necessário cumprir os requisitos de apostas. Primeiro, é necessário fazer um depósito mínimo de R\$50. Em seguida, é preciso cumprir um rollover de 5x o valor do depósito, mais 1x o valor da bonificação. Apenas eventos esportivos com odds de 1.65 ou mais são elegíveis.

Publicado em betano com download 3 de jun. de 2024

#### **Como desbloquear a oferta Betano?**

Para desbloquear a oferta, o primeiro depósito deve ser no valor mínimo de R\$50. A oferta possui um requisito de rollover, que consiste em betano com download apostar 30 vezes o valor do bónus no cassino. Após cumprir os requisitos de apostas, o cliente poderá sacar os valores. A aposta que utilizar o bónus no cassino pode ser de, no máximo, R\$30.

#### **Como fazer saque na Betano?**

- 1. Para fazer um saque Betano, é necessário acessar a plataforma e registrar um pedido na sua betano com download conta de usuário.
- Em seguida, acesse CONTA > Transações > Saque e selecione um dos métodos de saque 2. disponíveis.
- 3. Por fim, confirme seu pedido clicando mais uma vez em betano com download Saque.

# **comentário do comentarista**

O texto fornecido parece ser um guia completo sobre como usar, entender e maximizar o uso dos bônus oferecidos pela Betano, uma plataforma de apostas esportivas. Ele aborda as seguintes questões: 1. Como habilitar e utilizar o BETANOBONUS? 2. Quais são os benefícios do bônus de apostas da Betano? 3. Que tipos de eventos podem ser apostados com esse bônus? 4. Como sacar o bônus após cumprir as condições necessárias? 5. Dicas para maximizar a utilização do BETANOBONUS. 6. Inclui uma tabela detalhando diferentes tipos de bônus, seus valores e requisitos de apostas associados. O guia também lembra os usuários sobre o uso responsável das apostas esportivas e direciona-os para obter mais informações ou contatarem o suporte ao cliente da Betano.

#### **Informações do documento:**

Autor: symphonyinn.com Assunto: betano com download Palavras-chave: **betano com download** Data de lançamento de: 2024-07-17 02:52

**Referências Bibliográficas:**

- 1. [sorteio lotofacil ao vivo](/br/sorteio-lotofacil-ao-vivo-2024-07-17-id-45744.pdf)
- 2. [qual melhor app de aposta esportiva](/qual-melhor-app-de-aposta-esportiva-2024-07-17-id-40315.pdf)
- 3. <u>[jogo de uno online](/html/jogo-de-uno-online-2024-07-17-id-31736.shtml)</u>
- 4. [esporte da sorte online](https://www.dimen.com.br/aid-br/esporte-da-sorte-online-2024-07-17-id-24733.htm)